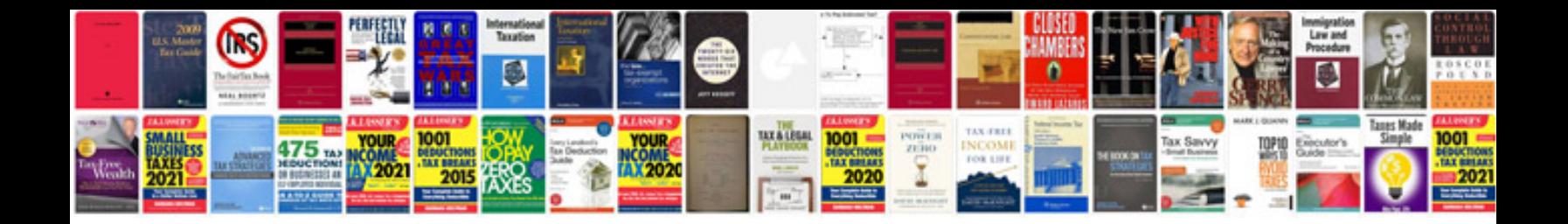

**Nissan altima troubleshooting**

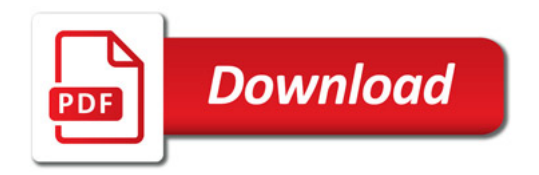

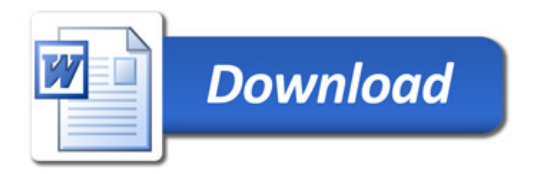